## Cours de Compilation: 2004/2005

## Maîtrise d'Informatique Paris VII

# Roberto Di Cosmo

e-mail: roberto@dicosmo.org WWW: http://www.dicosmo.org

# **Modalités du cours**

- $\blacktriangleright$  Nb cours : 12 (vendredi de 14h30 à 16h30 en Amphi 34A)
- ► Nb TD : 12 (début la semaine du 11 Octobre)
- $\blacktriangleright$  Chargés de TD :
- Vincent Balat, Juliuz Chroboczeck, Alexandre Miquel Lundi 16h30-18h30 (J6), Mardi 12h30-14h30 (J4 et J7), Jeudi 16h30-18h30 (J8)
- **Partiel projet : mi-décembre**
- $\blacktriangleright$  Soutenance projet : fin décembre
- I Examen final : entre le lundi 17 janvier 2005 et le samedi 5 février 2005
- $\blacktriangleright$  Note Janvier :
	- $\frac{1}{2}$  note projet +  $\frac{1}{2}$  exam Janvier
- $\blacktriangleright$  Note Septembre :  $\frac{1}{2}$  note projet +  $\frac{1}{2}$  exam Septembre

#### **Checklist**

- $\blacktriangleright$  inscrivez-vous tout de suite sur la mailing list: http://ufr.pps.jussieu.fr/wws/info/m1-0405-compilation
- ► marquez la page web du cours dans vos signets:<br>http://www.dicosmo.org/CourseNotes/Compilation/ http://www.dicosmo.org/CourseNo
- $\blacktriangleright$  commencez à reviser OCaml
- $\blacktriangleright$  reflechissez à la composition des groupes pour le projet (maximum 3 personnes)

1

- I Développement d'applications avec Objective Caml *Emmanuel CHAILLOUX, Pascal MANOURY, Bruno PAGANO*, O'Reilly. Bibliothèque et en ligne<sup>1</sup> .
- $\blacktriangleright$  Manuel Ocaml en ligne: http://caml.inria.fr/ocaml/htmlman/ index.html
- I SPIM, un simulateur RISC 2000 http://www.cs.wisc.edu/~larus/ spim.html

#### **Généralités: le terme "compilateur"**

**compilateur** : *"Personne qui reunit des documents dispersés"* (Le Petit Robert)

#### **compilation** : *"Rassemblement de documents"* (Le Petit Robert)

Mais le programme qui "reunit des bouts de code dispersés" s'appelle aujourd'hui un *Editeur de Liens*<sup>2</sup>

#### Le **terme** "compilateur" On appelle "compilateur" une autre chose:

com·pil·er (Webster)

#### 1: one that compiles

2: a computer program that translates<br>
an entire set of instructions written<br>
in a higher-level symbolic language<br>
(as COBOL<sup>3</sup>) into machine language before<br>
the instructions can be executed

Qu'est-ce que le "langage machine"?

#### **Notions (abstraites) de base**

## **machine hardware** le processeur

**machines virtuelle** une machine qui reconnait un certain nombre d'instructions qui ne sont pas toutes "natives" pour la machine hardware.<br>Ex: le compilateur C produit du code assembleur qui fait appel à un ensemble<br>de fonctions système (ex.: les E/S). Donc il produit du code pour la machine virtuelle définie par les instructions hardware, plus les appels système.

## **On rencontre souvent les machines virtuelles suivantes**

<sup>1</sup>http://www.pps.jussieu.fr/Livres/ora/DA-OCAML/index.html<br><sup>2</sup>ld<br><sup>3</sup>:)

#### **Plan du cours**

- 1. Notions préliminaires : structure d'un compilateur (front-end, back-end, coeur), description de la machine cible assembleur (RISC 2000)
- 2. Mise à niveau Ocaml faite exclusivement en TP (langage disponible librement par ftp depuis l'Inria ftp.inria.fr)
- 3. Analyse lexicale et syntaxique :
	- bref rappel sur Lex, Ocamllex, Yacc, Ocamlyacc
- 4. Arbre de syntaxe abstraite : structure et représentation
- 5. Analyse statique : typage (rappels)
- 
- 6. Structure de la machine d'éxécution pour un langage a blocs
- 7. Pile des blocs d'activation pour fonctions/variables locales
- 8. Interface entre front-end et coeur: le code intermediaire (génération, optimisation, linéarisation)
- 9. Génération du code assembleur
- 10. Allocation des régistres
- 11. Extensions:
	- $\blacktriangleright$  typage des types recursifs
	- $\blacktriangleright$  allocation de registres par coloriage de graphes
	- $\blacktriangleright$  compilation des langages à objets
	- $\blacktriangleright$  compilation des langages fonctionnels
	- I machines virtuelles
	- $\blacktriangleright$  algèbre des T pour la génération et le bootstrap des compilateurs

## **Bibliographie**

- **In Compilers: Principles, Techniques and Tools.** *Alfred V. AHO, Ravi SETHI, Jeffrey D. ULLMAN*, Addison-Wesley. Version française en bibliothèque.
- **I** Modern Compiler Implementation in ML. *Andrew APPEL*, CAMBRIDGE UNIVERSITY PRESS http://www.cs.princeton.edu/~appel/modern/ml/ Une vingtaine de copies à la bibliothèque.

 $\overline{2}$ 

- $\blacktriangleright$  Programmes d'application
- $\blacktriangleright$  Langage de programmation evolué
- $\blacktriangleright$  Langage d'assemblage
- $\blacktriangleright$  Novau du système d'exploitation
- $\blacktriangleright$  Langage machine

#### **Qu'est-ce** qu'un *int*

Un programme qui prends en entrée un autre programme, écrit pour une quelque machine virtuelle, et l'execute *sans le traduire* Ex:

- ► l'interpréteur VisualBasic.
- $\blacktriangleright$  le toplevel Ocaml.
- 
- $\blacktriangleright$  l'interpreteur PERL,
- $\blacktriangleright$  l'interpreteur OCaml,
- $\blacktriangleright$  etc.

## **Qu'est-ce qu'un** *co*

I Un *programme*, qui *traduit* un programme écrit dans un langage L dans un programme écrit dans un langage L' différent de L (en général L est un langage évolué et L' est un langage moins expressif).

Quelques exemples:

- **–** Compilation des expressions régulières (utilisées dans le shell Unix, les outils sed, awk, l'éditeur Emacs et les bibliothèques des langages C, Perl et Ocaml)
- **–** Minimisation des automates (compilation d'un automate vers un automate plus efficace)
- **–** De LaTex vers Postscript ou HTML (latex2html/Hevea)
- **–** De C vers l'assembleur x86 plus les appels de système Unix/Linux
- **–** De C vers l'assembleur x86 plus les appels de système Win32

On peut "compiler" vers une machine. . . *interpretée* (ex: bytecode Java, bytecode Ocaml)

#### **La** déco

on va dans le sens inverse, d'un langage moins structuré vers un langage évolué. Ex: retrouver le source C à partir d'un code compilé (d'un programme C).

Applications:

- $\blacktriangleright$  récupération de vieux logiciels
- ► découverte d'API cachées
- $\blacktriangleright$  ...
- 
- Ell'est authorisée en Europe à des fins d'interopérabilité

#### **Notions (abstraites) de base, II**

Il ne faut pas tricher... un compilateur ne doit pas faire de l'interprétation. Pourtant, dans certains cas, il est inevitable de retrouver du code interprété dans le

5

- code compilé
- $\blacktriangleright$  printf("I vaut  $d\n\in$ ", i); serait à la limite compilable
- $\blacktriangleright$  s="I vaut  $\dagger$  \n"; printf(s,i); est plus dur
- $\blacktriangleright$  alors que
- void error(char \*s) {  $print(s,i);$ }

devient infaisable

## **Pause questions . . .**

#### **Pourquoi étudier des compilateurs?**

**Pourquoi construire des compilateurs?**

## **Pourquoi venir au cours?**

- **(Presque) toute l'informatique dans un compilateur** algorithmique parcours et coloration de graphes<sup>4</sup>
- programmation dynamique stratégie gloutonne théorie automates finis<sup>7</sup>, à pile<sup>8</sup><br>treillis point fixe<sup>9</sup> treillis, point fixe réécriture<sup>10</sup> intelligence algorithmes adaptatificielle<br>
artificielle<br>
recuit simulé recuit simulé architecture pipelining, sche

**Un p** 

- $\blacktriangleright$  on crée des nouveaux langages (essor des DSL<sup>11</sup>), ils ont besoin de compilateurs
- $\blacktriangleright$  les anciens langages évoluent (C, C++, Fortran)
- $\blacktriangleright$  les machines changent (architectures superscalaires, etc.)
- $\blacktriangleright$  des concepts difficiles deviennent mieux compris, et implémentables (polymorphisme, modularité, polytypisme, etc.)

6

 $\blacktriangleright$  les préoccupations changent (certification<sup>12</sup>, securité)

## **Comparaison multicritères**

Qu'est-ce qui est important<sup>13</sup> dans un compilateur?

 $\blacktriangleright$  le code produit est rapide

- $\blacktriangleright$  le compilateur est rapide
- $\blacktriangleright$  les messages d'erreurs sont précis
- $\blacktriangleright$  le code produit est correct
- I le code produit est *certifié* correct
- $\blacktriangleright$  il supporte un debogeur
- $\blacktriangleright$  il supporte la compilation séparée
- $\blacktriangleright$  il sait faire des optimisations poussées

<sup>11</sup>domain specific languages<br><sup>12</sup>Travail de Andrew Appel  $3$ pour vous

## **Structure logique d'un compilateur**

- Un compilateur est un logiciel très complexe:
- $\triangleright$  on essaye de réutiliser au maximum ses composantes
	- donc on identifie : code machine
	- -1. front-end IR coeur IR back-end
	- **–** un "front-end" lié au langage source
	- **–** un "back-end" lié à la machine cible
	- **–** un "code intermédiaire" commun IR sur lequel travaille le coeur du système
	- Cela permet d'ecrire les  $nm$  compilateurs de  $n$  langages source à  $m$  machines cible

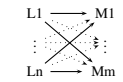

en écrivant seulement un coeur, n front-ends et m back-ends

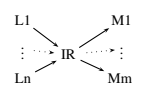

#### **Structure d'un compila**

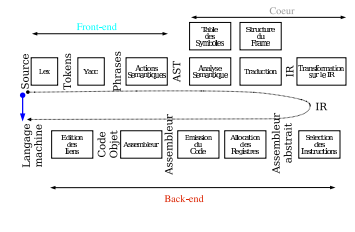

7

## **Structure détaillée d'un compilateur** Front-end:

- **Investigate in an exercise** (flot de lexemes) théorie: langages réguliers
- outils: automates finis logiciels: Lex (et similaires)
- $\blacktriangleright$  analyse syntaxique (flot de reductions) théorie: langages algébriques outils: automates à pile logiciels: Yacc (et similaires)
- I actions sémantiques (contruction de l'arbre de syntaxe abstrait, AST) outils: grammaires attribuées logiciels: encore Yacc
- I analyse sémantique (vérification des types, portée des variables, tables des symboles, gestion des environnements etc.) rends l'AST décoré et les tables des symboles
	- outils: grammaires attribuées, ou à la main
- **E** traduction en code intermédiaire (souvent un arbre, independant de l'architecture cible)

## Coeur:

- 
- **► linéarisation du code intermédiaire**<br>(transformation en *liste* d'instructions du code intermediaire)
- $\blacktriangleright$  diffèrentes optimisations
	- **–** analyse de vie des variables et allocation des registres
	- **–** transformation des boucles
	- (déplacement des invariants, transformations affines)
	- **–** function inlining, depliement des boucles, etc.

## Back-end:

- ► séléction d'instructions (passage du code intermédiaire à l'assembleur de la ma-<br>chine cible, eventuellement abstrait par rapport aux noms des registres)
- I émission du code (production d'un fichier écrit dans l'assembleur de la machine cible)
- $\blacktriangleright$  assemblage
- (production *des* fichiers contenant le code machine)

 $\blacktriangleright$  édition des liens (production *du* fichier executable)

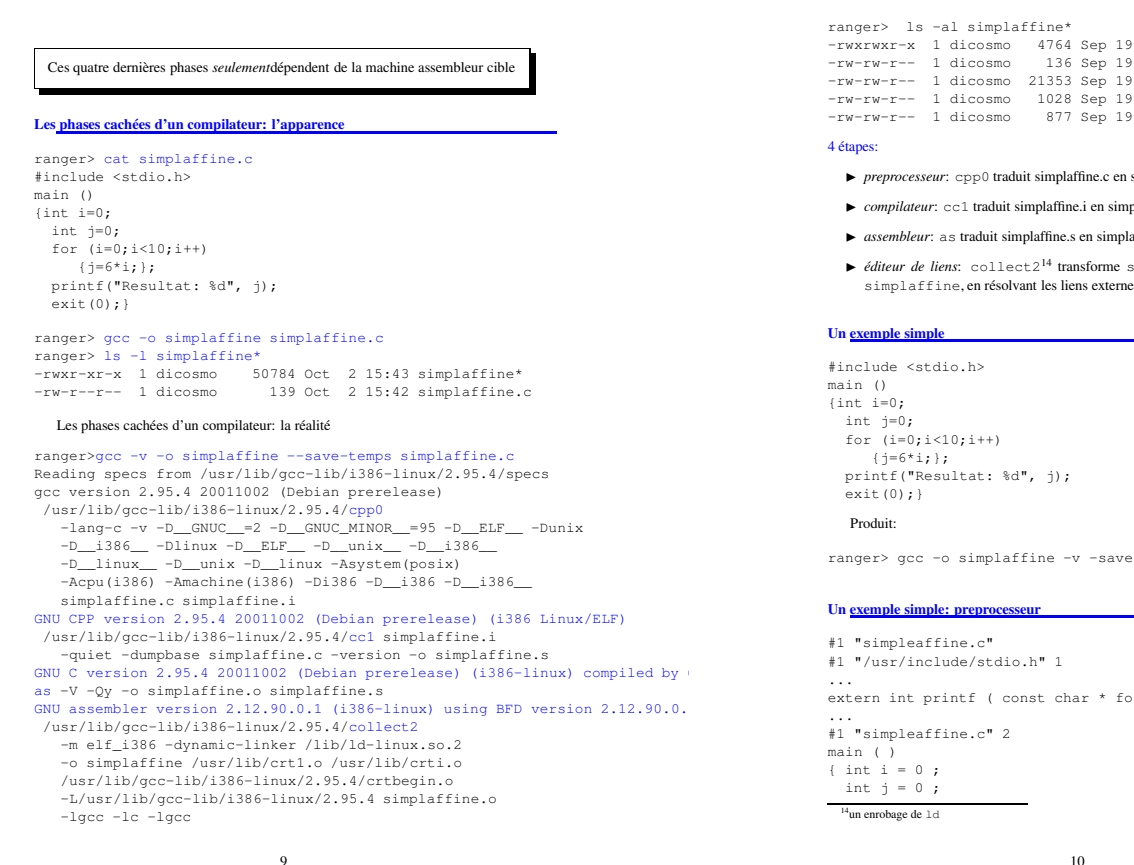

/usr/lib/gcc-lib/i386-linux/2.95.4/crtend.o /usr/lib/crtn.o

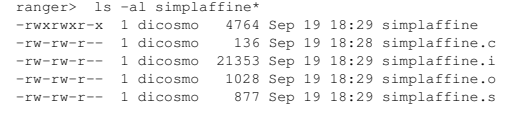

4 étapes:

- $\blacktriangleright$   $preprocesseur:$   $\texttt{cpp0}$  traduit simplaffine.c en simplaffine.i
- ▶ *compilateur*: cc1 traduit simplaffine.i en simplaffine.s
- $\blacktriangleright$  *assembleur*: as traduit simplaffine.s en simplaffine.o
- $\blacktriangleright$ éditeur *de liens*: collect2<sup>14</sup> transforme simplaffine.o en executable simplaffine, en résolvant les liens externes

#### **Un exemple simple**

#include <stdio.h> main () {int i=0; int j=0; for (i=0;i<10;i++) {j=6\*i;}; printf("Resultat: %d", j); exit(0);} Produit:

ranger> gcc -o simplaffine -v -save-temps simplaffine.c

## **Un exemple simple: preprocesse**

#1 "simpleaffine.c" #1 "/usr/include/stdio.h" 1 ... extern int printf ( const char \* format , ... ) ; ... #1 "simpleaffine.c" 2 main ( ) { int i = 0 ; int  $j = 0$ ;  $^{14}$ un enrobage de  $1\,\mathrm{d}$ 

10

for ( i = 0 ; i < 10 ; i ++ )<br>{ j = 6 \* i ; } ; printf ( "Resultat: %d" , j ) ; exit ( 0 ) ; }

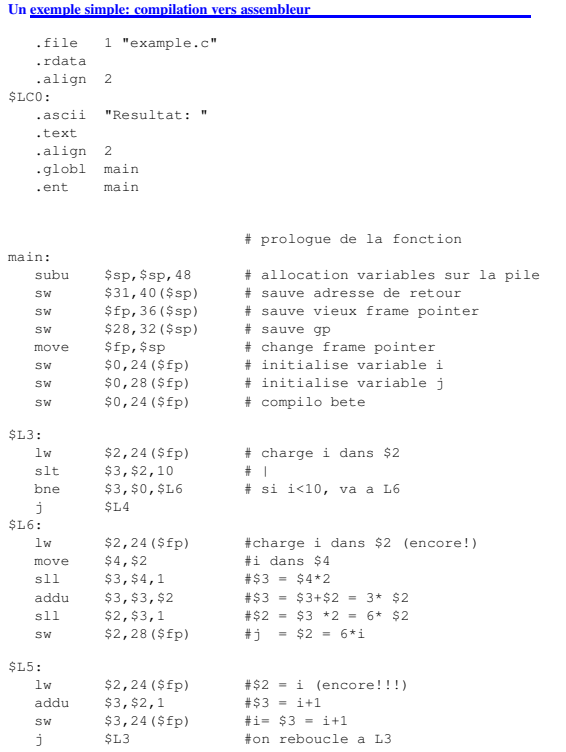

#### $$L4:$   $$a0, $LC0$   $\#$  on a fini!!!!!!! \*\*<br>la \$a0,\$LC0<br>li \$v0,4 # print\_string syscall  $\frac{1}{10}$  \$a0,28(\$fp)<br>1i \$v0,1 # print\_int syscall  $SL2:$ move \$sp,\$fp # epilogue:<br>lw \$31.40(\$sp) # on restaur lw \$31,40(\$sp) # on restaure sp, fp, gp, ra  $$1,40$  (\$sp)<br>\$fp,36(\$sp) addu \$sp,\$sp,48<br>j \$31 j \$31 # on revient la ou on nous a appele main

OUFFF!

#### **Un** exemple simple Le compilateur arrive a faire tenire tout dans des registres, et trouve une façon plus efficace pour multiplier par 6.

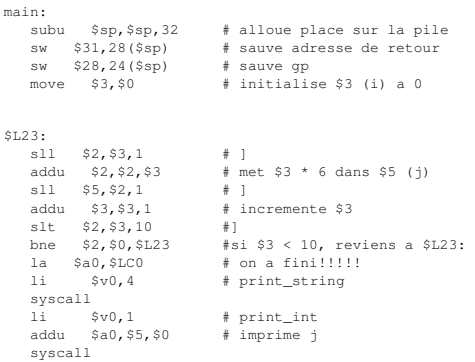

# **Un <u>exemple simple</u>:** optimisations **II**<br>Le compilateur decouvre que  $j$  est une fonction affine de  $i$ .

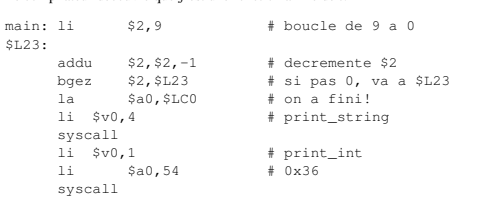

 $13$